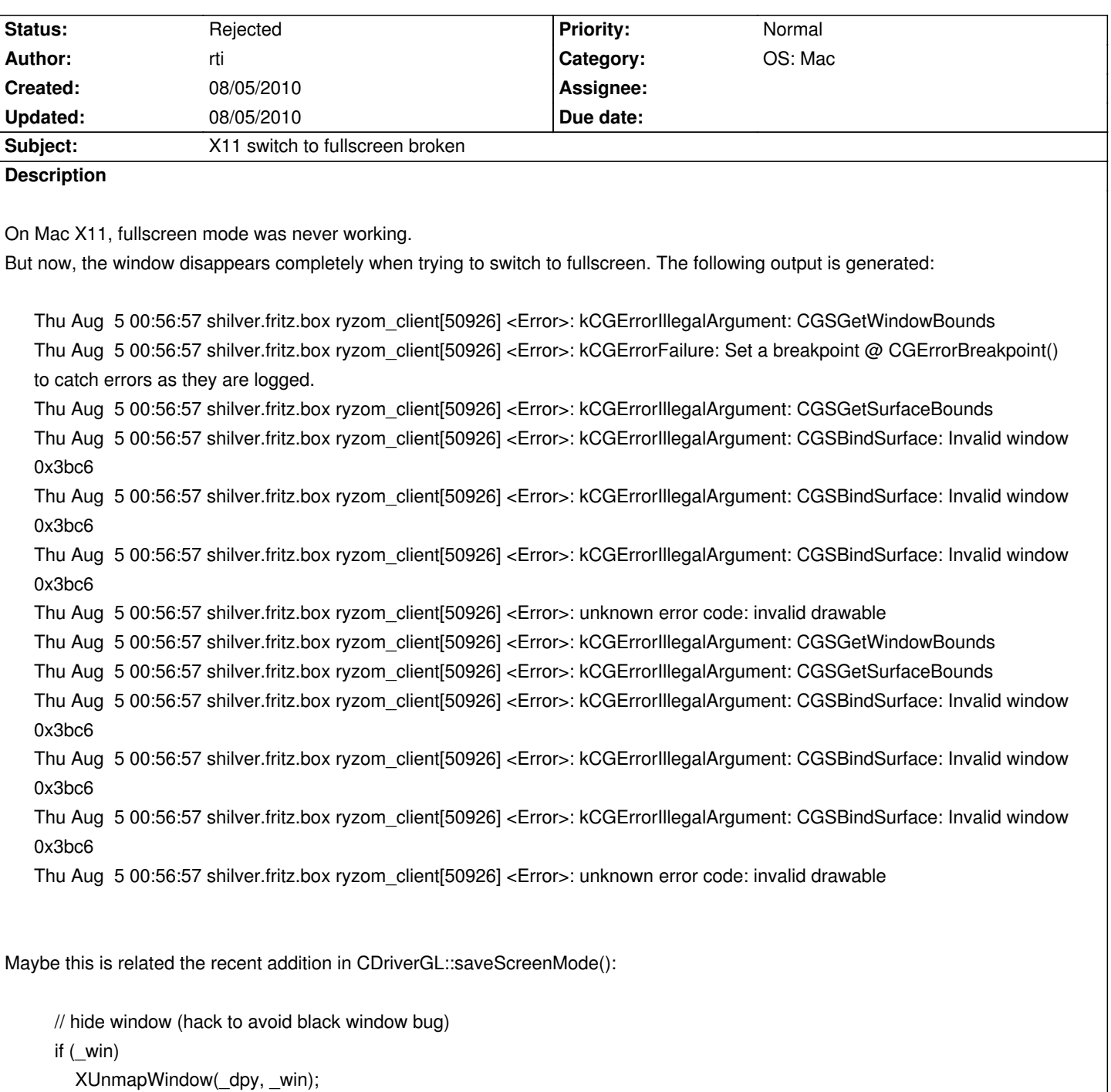

## **History**

## **#1 - 08/05/2010 01:05 am - rti**

BTW, the same issue arises before my recent mode setting changes with revisions like r593. :) I am really not sure whether it is worth debugging and fixing/hacking around it, since cocoa support is getting more and more mature on Mac OS X. What do you think?

## **#2 - 08/05/2010 08:39 am - kervala**

I think we should disable (not use) X11 for Mac anymore so it will be easier to maintain :)

Do you think we could make that NL\_OS\_MAC is always using COCOA ?

Like this :

#if defined(NL\_OS\_WINDOWS)

// win32 stuff

#elif defined(NL\_OS\_MAC)

// cocoa stuff

#elif defined(NL\_OS\_UNIX)

// X11 stuff

#endif

## **#3 - 08/05/2010 12:51 pm - rti**

*- Status changed from New to Rejected*

Rejecting this issue in favor of #1059